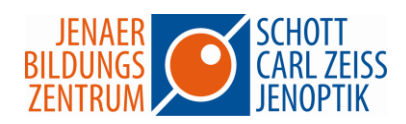

## **Excel – Profis**

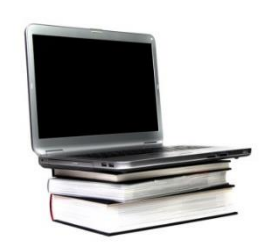

Wie wertet man effektiv vorhandene Daten aus und behält auch bei großen Datenmengen noch den Überblick? Formatieren Sie Ihre Tabellen in Abhängigkeit von Bedingungen, um beispielsweise Veränderungen bzw. kritische Werte sofort zu erkennen oder um Sachverhalte optisch hervorzuheben.

Werten Sie mit Pivot-Tabellen umfangreiche Datenmengen aus und nutzen Sie effektiv die Filtermöglichkeiten für Ihre Tabellen.

Nutzen Sie Excel-Datenbankfunktionen, um auf dem Laufenden zu bleiben.

Sie müssen oft mehrere Excel Tabellen in einer Tabelle zusammenfassen? Dann nutzen Sie die Excel-Konsolidierungsmöglichkeiten.

Verwenden Sie den Solver oder die Zielwertsuche für die Lösungsfindung bei Optimierungsaufgaben.

## **Seminarinhalte**

- Formatierung an Bedingungen knüpfen
- Spezialfilter verwenden
- Excel-Datenbankfunktionen einsetzen
- Daten kombinieren und konsolidieren
- Pivot-Tabellen erstellen und anpassen
- Trendanalysen, Datentabellen und Zielwertsuche
- Mit dem Solver arbeiten
- Szenarien erstellen
- Mit Matrizen arbeiten
- Im Team arbeiten

Dauer: 2 Tage